-33-

-32-

ZUR BERECHNUNG DER FEHLERWAHRSCHEINLICHKEIT 2. ART BEIM HYPOTHESENTEST

nach T.W. SHILGALIS, 111inois State University Originaltitel in "Teaching Statistics" Vol. 8 (1986), Nr . 2 : Computing Beta for an Hypothesis Test Übersetzung: J. Feuerpfeil

## ZDM-Klassifikation: K70

Die Behandlung der Wahrscheinlichkeit *ß* für die irrtümliche Annahme der Nullhypothese bei einem einfachen Hypothesentest (Fehler 2.Art) ist nach den Erfahrungen des Autors in einem Anfängerkurs über Mathematische Statistik ein schwieriges Unterfangen. Dieser Artikel soll darlegen, wie mit Hilfe von Computer- Programmen an einem anschaulichen Beispiel nicht nur  $\vec{a}$  ine graphische Interpretation von  $\beta$  sondern auch der Ein- $\overline{S}$ fluß des Stichprobenumfangs auf  $\beta$  aufgezeigt werden kann.

Das Beispiel beschäftigt sich mit einem üblichen Produktionsprozeß von Plastikstäbchen bei normalverteilter Reißfestig- $\overline{\Phi}_{k}$ eit X mit dem Mittelwert 50 N und der Varianz 36 N<sup>2</sup>. Man Tentwickelt ein neues Fertigungsverfahren und möchte die Nullhypothese testen, daß die Reißfestigkeit mehr als 50 N beträgt , während die Varianz unverändert mit 36 N2 angenommen  $\frac{a}{a}$ ird. Auf dem Signifikanz-Niveau 5 % ( $\alpha$ ) testen wir dann die  $\frac{1}{4}$ ypothese H<sub>0</sub>:  $\mu$  = 50 gegen die Alternative H<sub>1</sub>:  $\mu$  > 50. Stochastik in der Schule, Heft 1, Band 7 (1987)

Bei einem Stichprobenumfang von n=9 ist wegen der Normalverteilung von  $\bar{x}_9$  mit dem Mittelwert 50 und der Varianz 36/9=4 der kritische Wert für  $\bar{x}_9$  (Testschranke)  $\bar{x}_5^*$ =53.29. Bei einem Stichprobenumfang von n=25 bzw. n=49 sind die kritischen Werte  $\bar{x}_{55}^*$ =51.97 bzw.  $\bar{x}_{49}^*$ =51.41.

Zur Berechnung von  $\beta$  bezeichnen wir mit  $\mu$ , einen Wert der Alternative H<sub>1</sub>. Bei n=9 haben wir

$$
\beta = P(\overline{X}_{g} \leq 53.29 \mid \mu = \mu_{g}
$$

= 
$$
P\left(\frac{\overline{X}_9 - \mu_1}{2} \le \frac{53.29 - \mu_1}{2} | \mu = \mu_1\right)
$$

= 
$$
P(Z \le \frac{53.29 - \mu_1}{2})
$$
,

wobei Z standard-normal verteilt ist. Bei n=25 erhalten wir

$$
\beta = P(Z \le \frac{51.97 - \mu_1}{1.2})
$$

bei n=49

$$
\beta = P(Z \leq \frac{51.41 - \mu_1}{6/7}) ,
$$

wobei  $\bar{x}_{25}$ und  $\bar{x}_{49}$  jewiels die Varianzen 36/25 bzw. 36/49 haben. Wählen wir z.B.  $\mu$ <sub>1</sub>=52, so erhalten wir

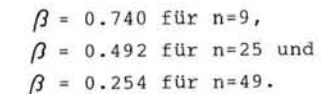

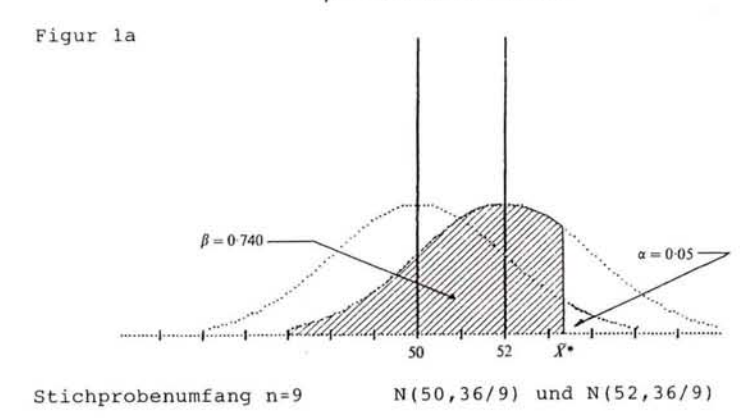

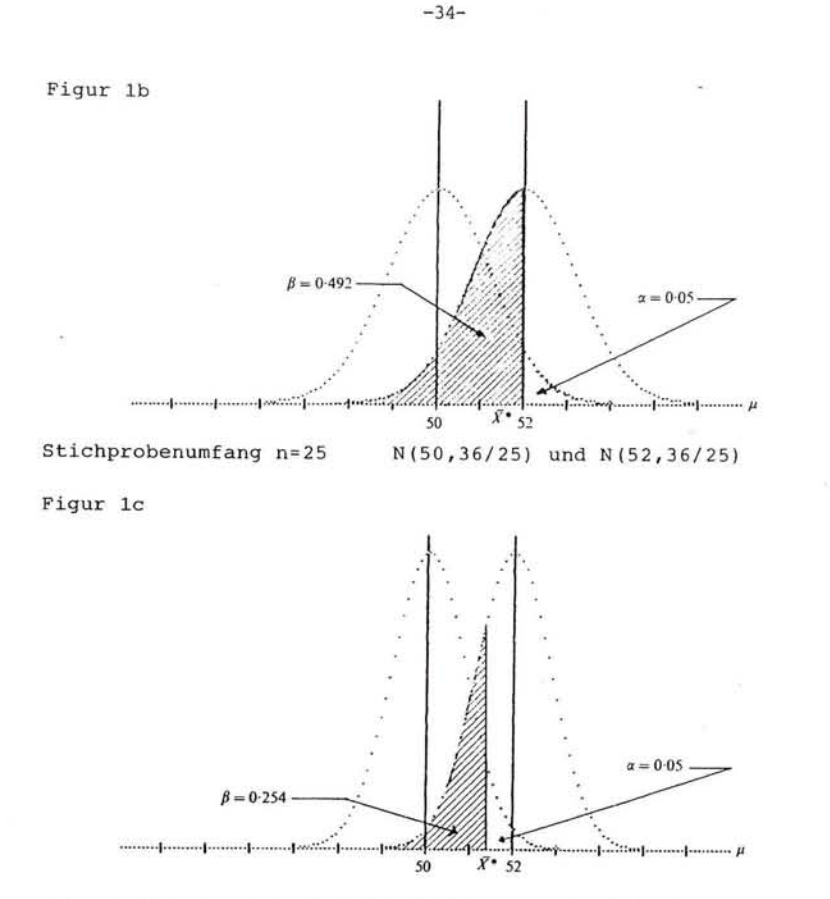

Stichprobenumfang n=49 N(50,36/49) und N(52,36/49)

Figur 1 zeigt die Graphen der Dichtefunktionen von  $\bar{x}_9$ ,  $\bar{x}_{25}$ und  $\bar{x}_{49}$  unter der Nullhypothese  $\mu$  =50 und der Alternative  $\mu$ <sub>1</sub>=52. Der Maßstab der Computergraphiken ist jeweils so gewählt, daß die unterschiedliche Gestalt der Graphen und der Einfluß des Stichprobenumfangs n deutlich wird.

Um die Graphen der Gütefunktionen für die drei Stichprobenumfänge zeichnen zu können, werden die Werte von  $\beta$  für  $\mu$ , von 50 bis 58 in Schritten von 0.5 berechnet, von denen Tabelle 1 nur die ganzzahligen Werte von  $\mu_1$  enthält.

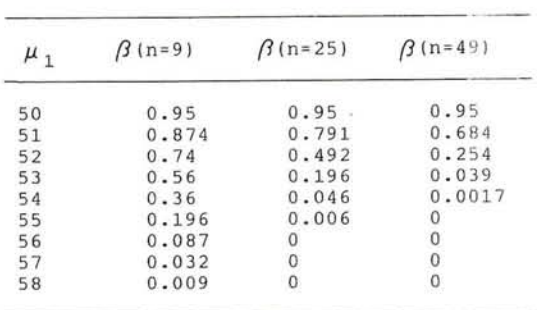

Figur 2 zeigt die Graphen der Gütefunktionen, die als Computergraphiken viel genauer sind als handgezeichnet.

 $-35-$ 

Figur 2 Gütefunktionen

Tabelle 1

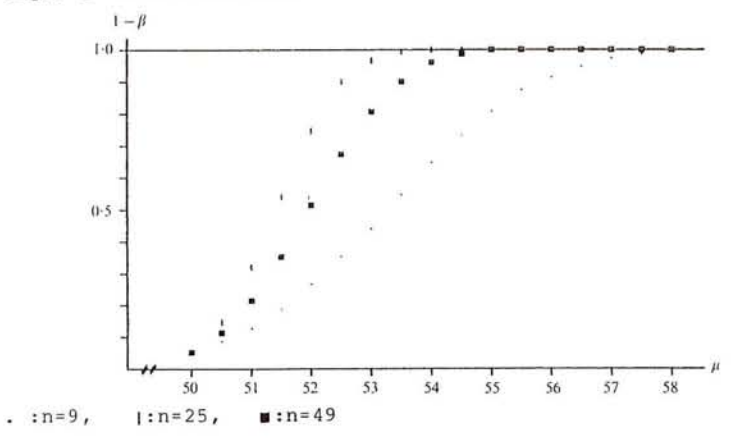

Overhead-Folien der Graphen in Figur 1 und 2 werden für die Diskussion in der Klasse benützt, zusätzlich erhalten die Schüler von den Graphen und von Tabelle 1 Fotokopien. Das Computerprogramm, das die Gütefunktionen von Fig. 2 liefert, enthält auch ein Beispiel für Gütefunktionen eines zweiseitigen Hypothesentests mit binomialverteilter Testgröße. Kopien aller Programme sind bei Einsendung einer leeren Diskette erhältlich; sie laufen auf einem Apple II Computer in

DOS 3 . 3. Leser, die keinen Apple-Computer besitzen, können auf Anforderung ein Listing der Programme erhalten, um sie für ihren Computer umschreiben zu können .

 $\langle \Psi_1 \rangle$ 

**- 36-**

 $-14.7$ 

 $\sim$ 

 $\sim$ 

ò.

W.